Article [Toshihiko Minamoto](https://community.intersystems.com/user/toshihiko-minamoto) · Apr 21, 2020 28m read

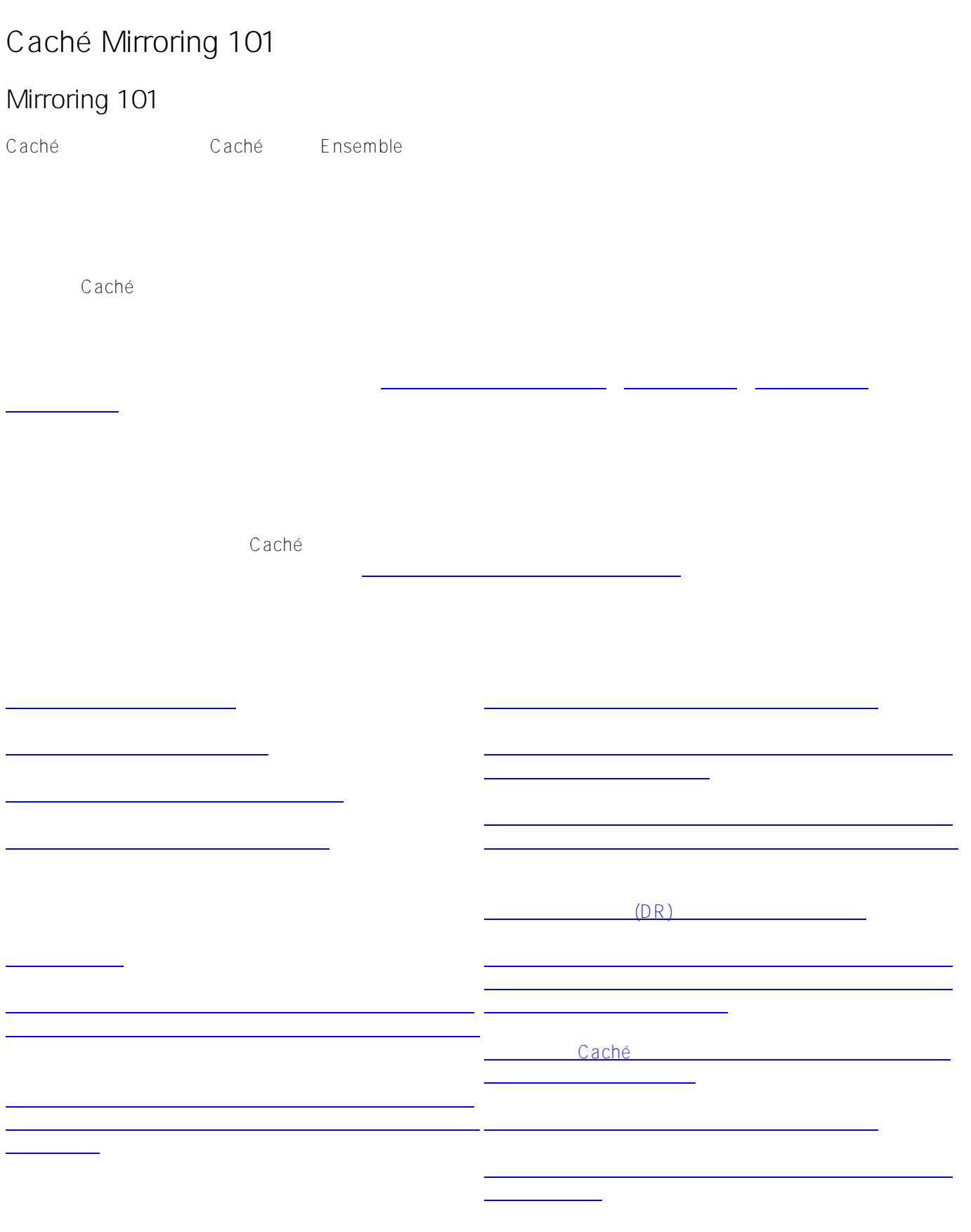

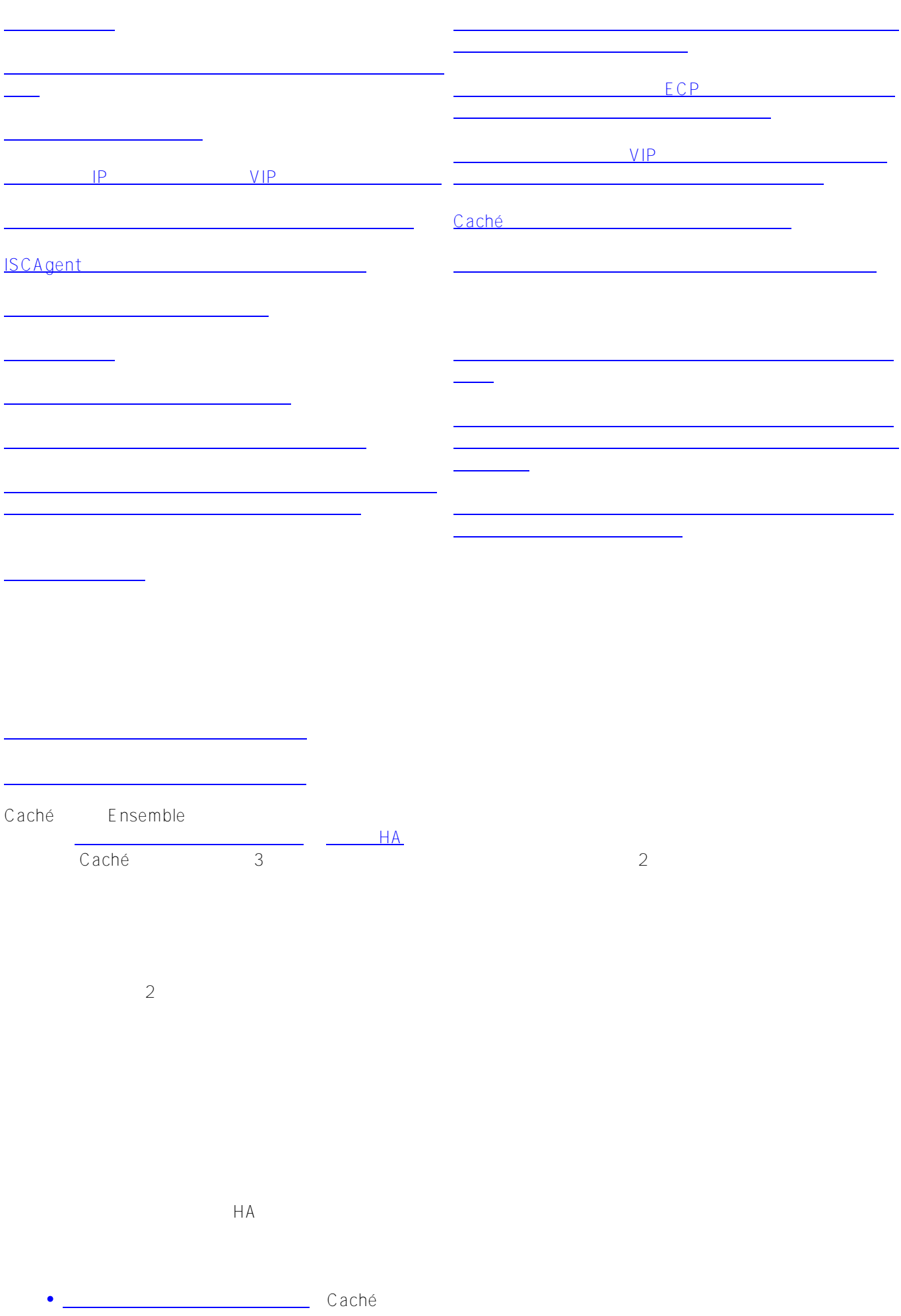

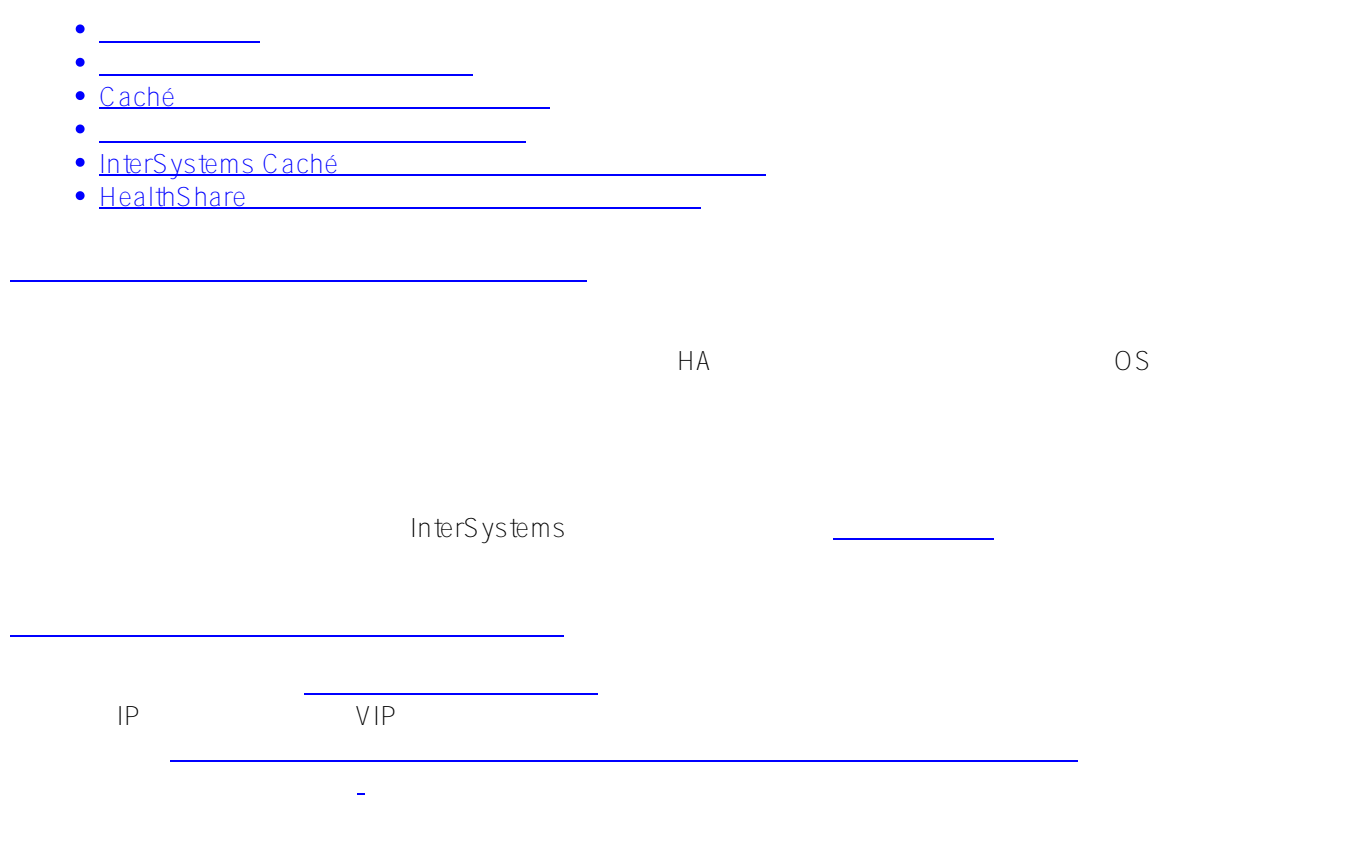

よびデータウェアハウジングを目的とした[非同期メ](http://docs.intersystems.com/latestj/csp/docbook/DocBook.UI.Page.cls?KEY=GHA_mirror#GHA_mirror_set_report_sys)ンバーと呼ばれる追加のメンバーが含まれます。

データベースのコピーは、実際の本番データベースとどのように同期されますか?

 $\sim$  1000  $\sim$  2000  $\sim$  1000  $\sim$  1000  $\sim$  1000  $\sim$  1000  $\sim$  1000  $\sim$  1000  $\sim$  1000  $\sim$  1000  $\sim$  1000  $\sim$  1000  $\sim$  1000  $\sim$  1000  $\sim$  1000  $\sim$  1000  $\sim$  1000  $\sim$  1000  $\sim$  1000  $\sim$  1000  $\sim$  1000  $\sim$  1000

加えられた時系列の変更記録を含む[ジャーナルファイルを](http://docs.intersystems.com/latestj/csp/docbook/DocBook.UI.Page.cls?KEY=GCDI_journal)使用してプライマリと同期されます。 ミラー内ではプ

Caché <u>International Caché</u>  $2$  Caché $7$ 

ミラーの基本的な設計はどうなっていますか?

ジックアップ こうしゃ こうしゃ こうしゃ こうしゃ こうしゃ こうしゅう こうしゅう こうしゅう こうしゅう こうしゅう こうしゅう こうしゅう こうしゅう こうしゅう こうしゅう こうしゅう

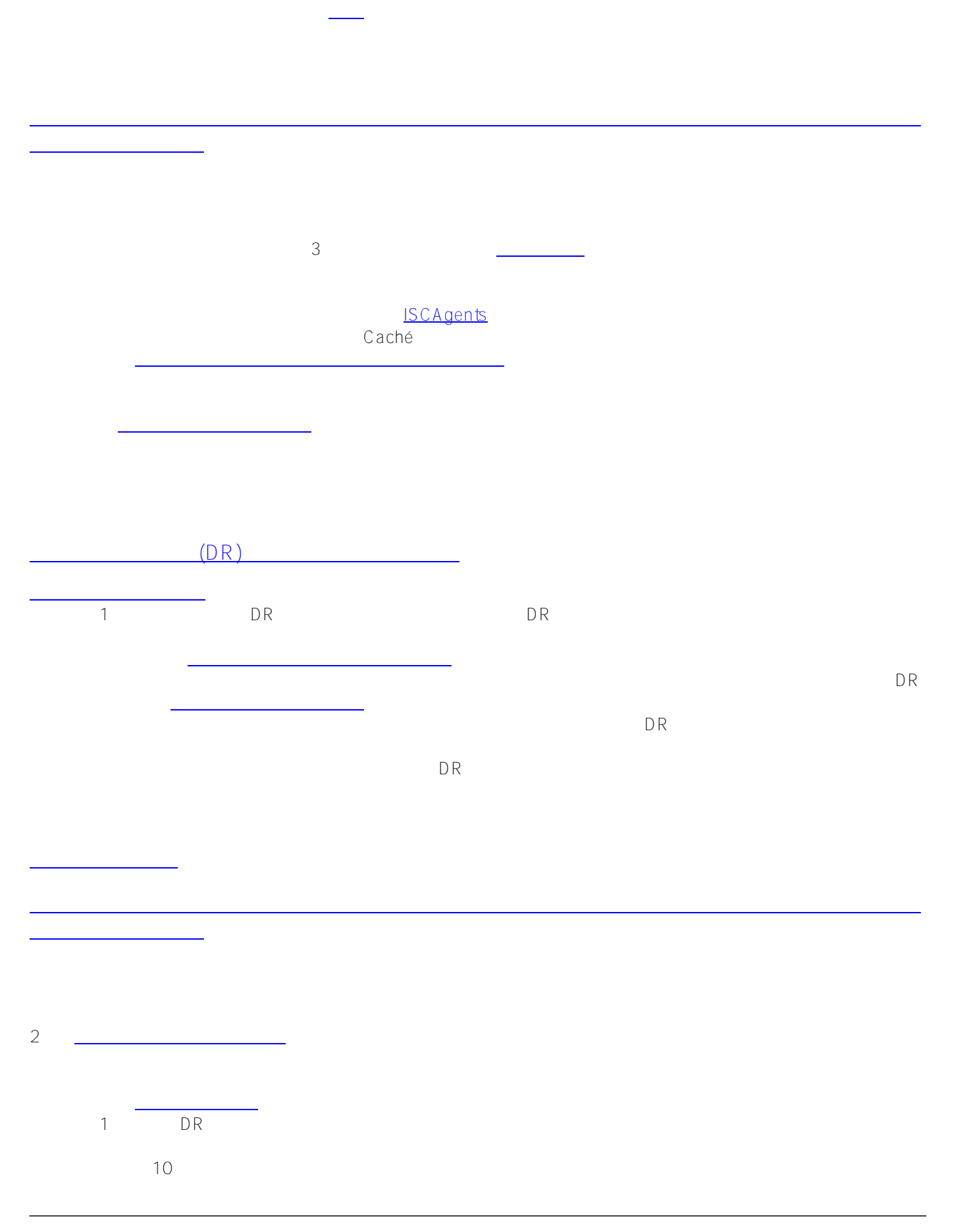

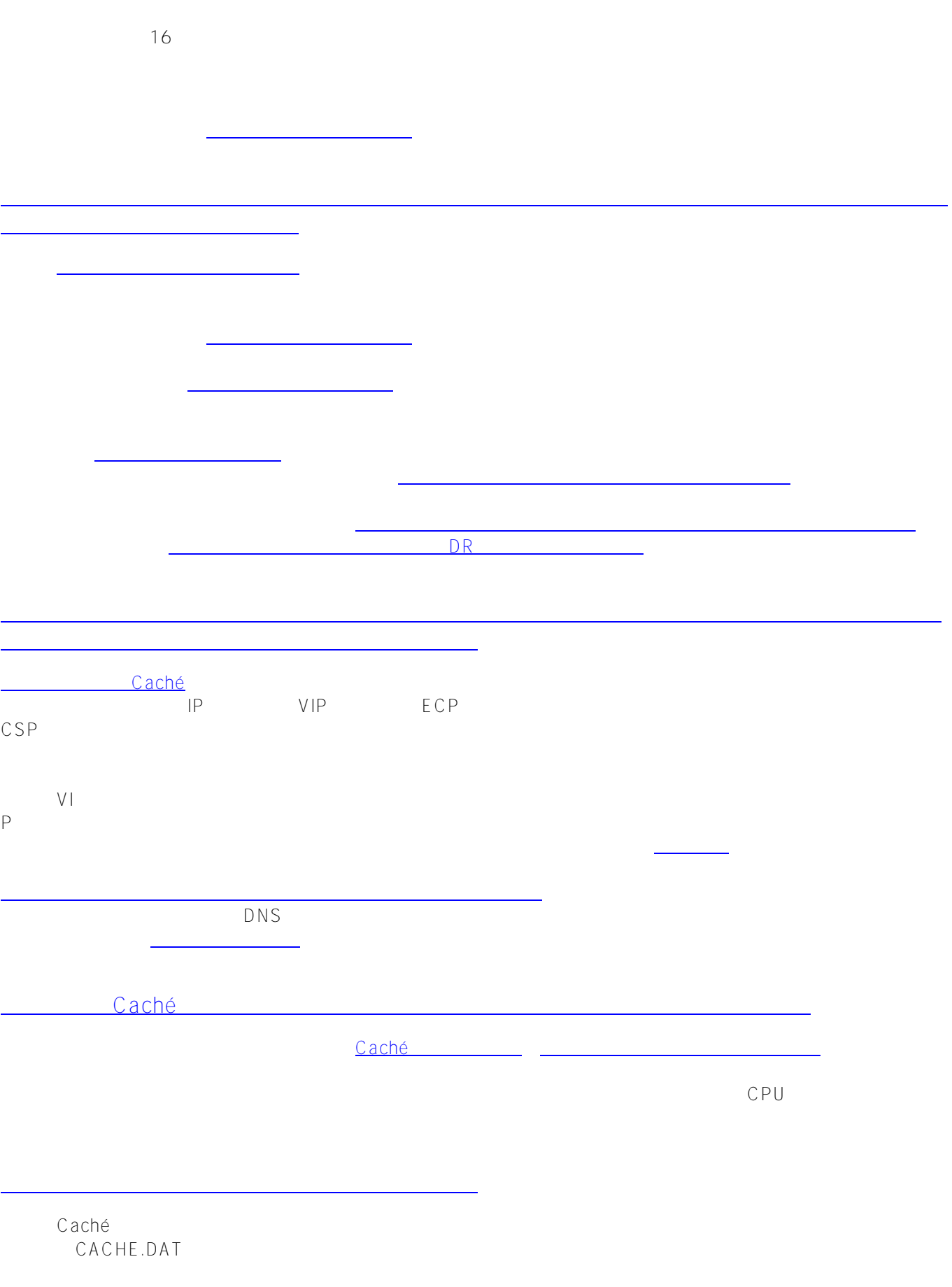

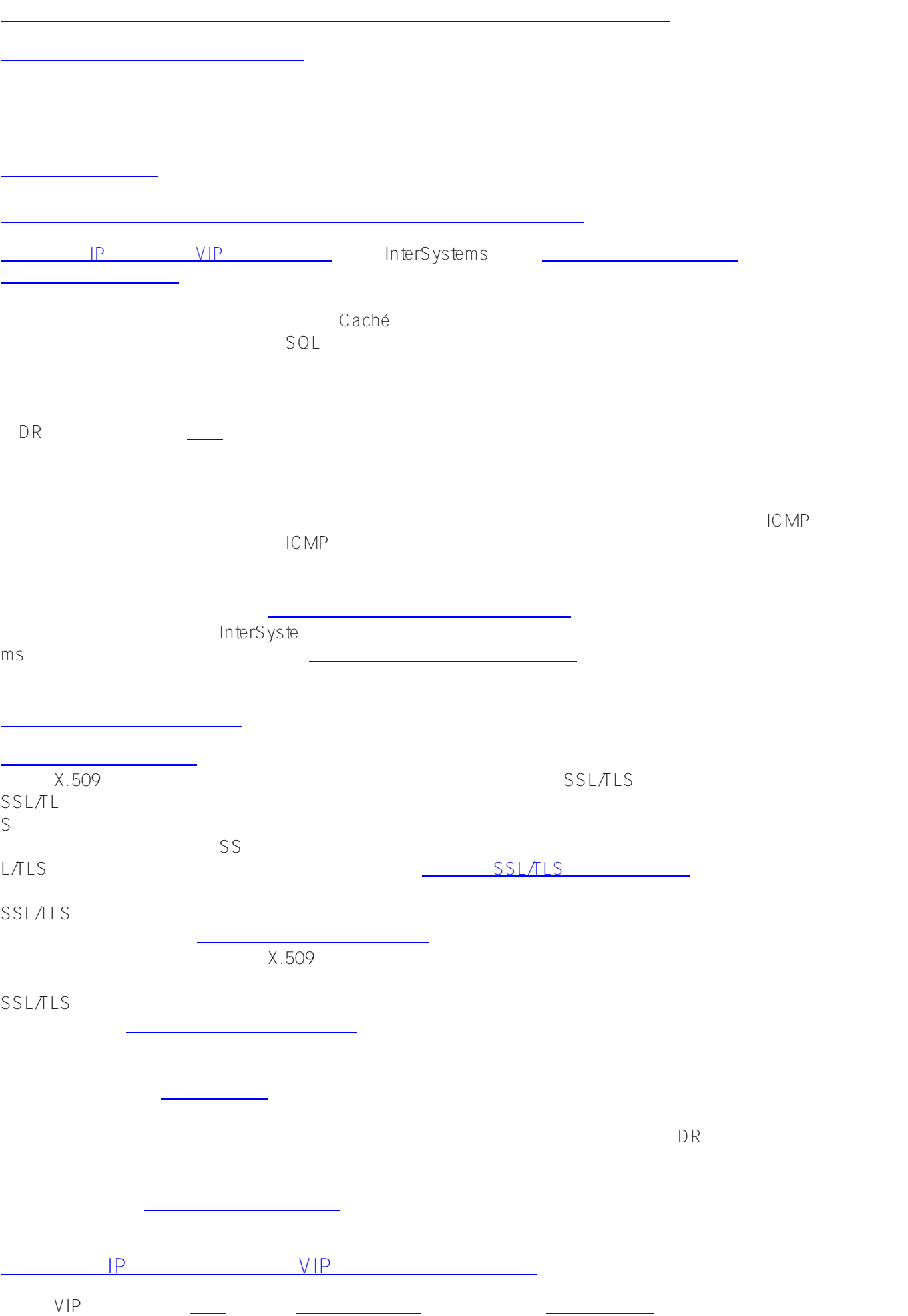

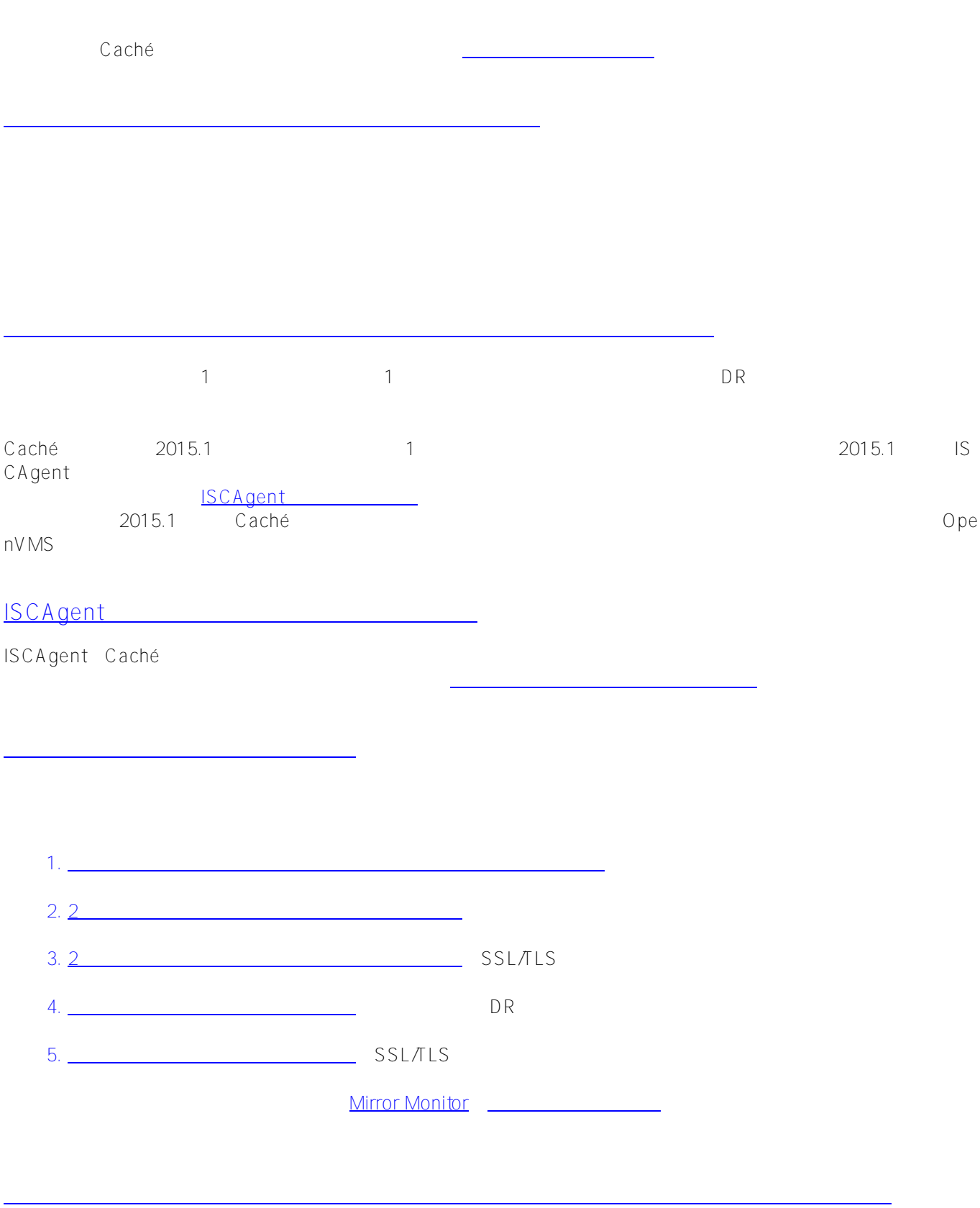

ごとのデータベースの最大数に関する一定の[ミラーデータベースの考慮事項を](http://docs.intersystems.com/latestj/csp/docbook/DocBook.UI.Page.cls?KEY=GHA_mirror#GHA_mirror_set_configdbs_consid)確認することをお勧めします。

れたジャーナルファイルに記録され、[非ミラージャーナルファイルとは異なるか](http://docs.intersystems.com/latestj/csp/docbook/DocBook.UI.Page.cls?KEY=GCDI_journal#GCDI_journal_history_log)らです。 データベースがミラー

<mark>のことにデータベースをデータベースをデータベースを</mark>ことができます。

プライマリ上にミラーデータベースとして[既存の非ミラーデータベースを追加](http://docs.intersystems.com/latestj/csp/docbook/DocBook.UI.Page.cls?KEY=GHA_mirror#GHA_mirror_set_configdbs_existing)

CACHE.DAT

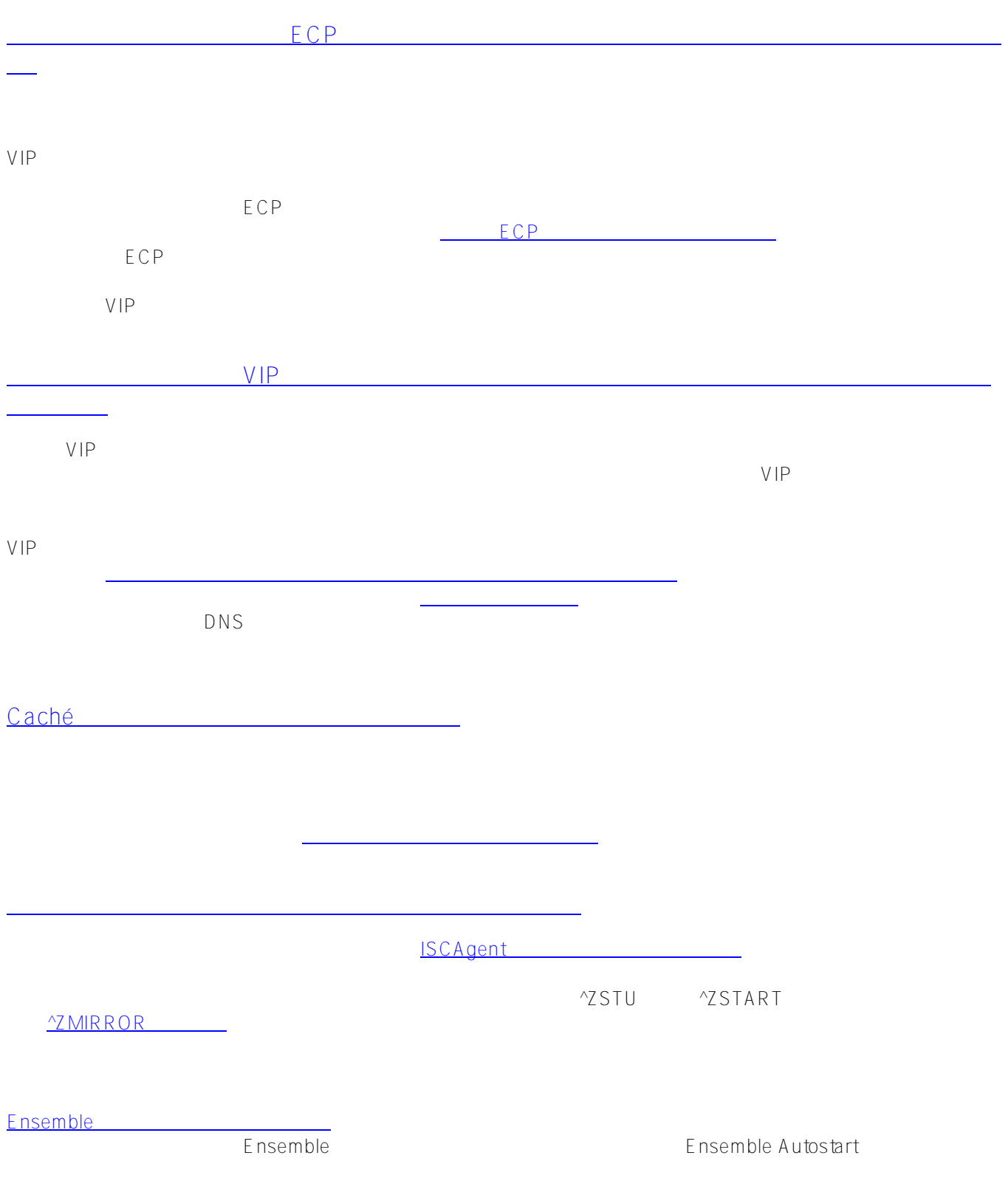

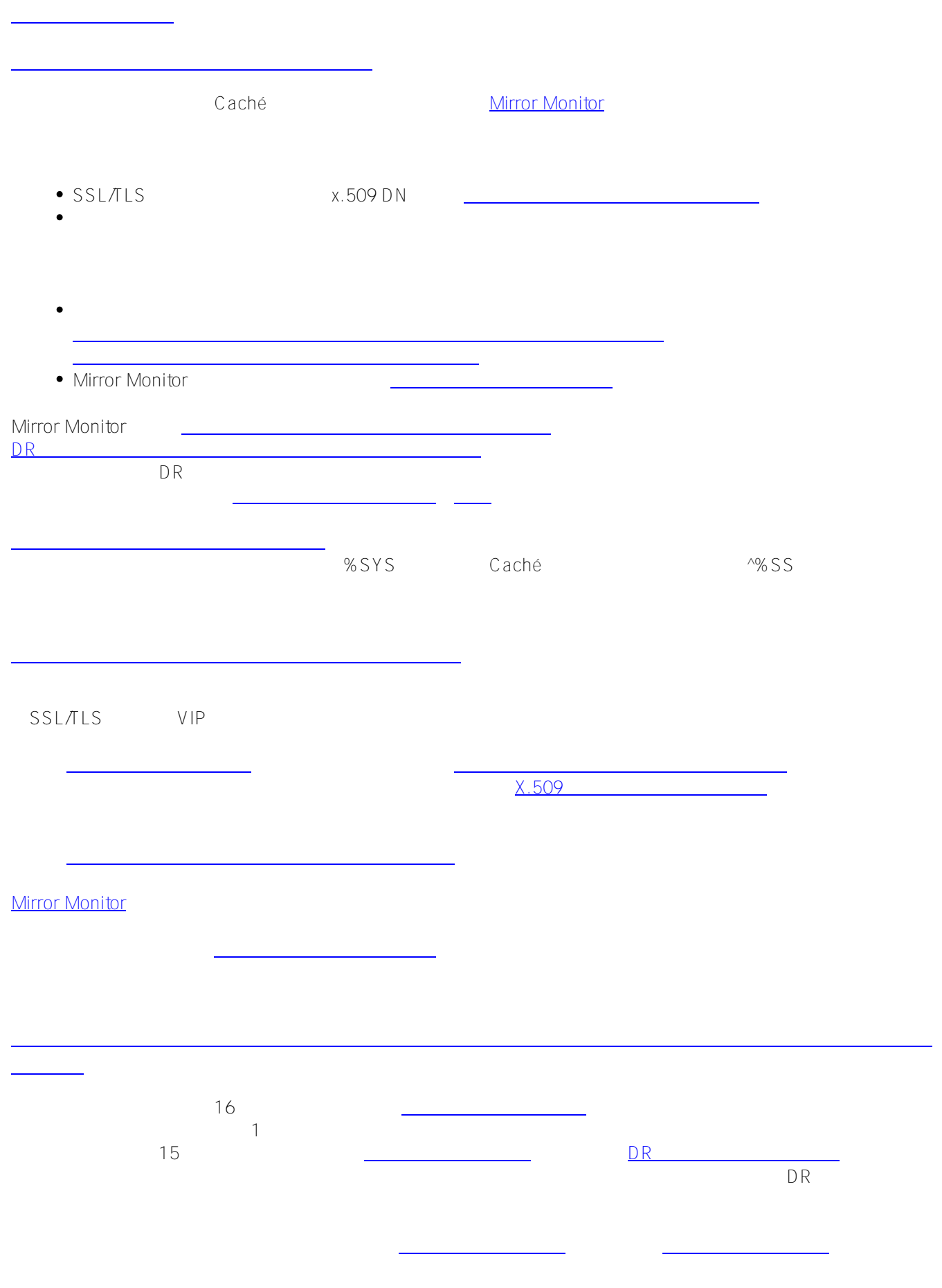

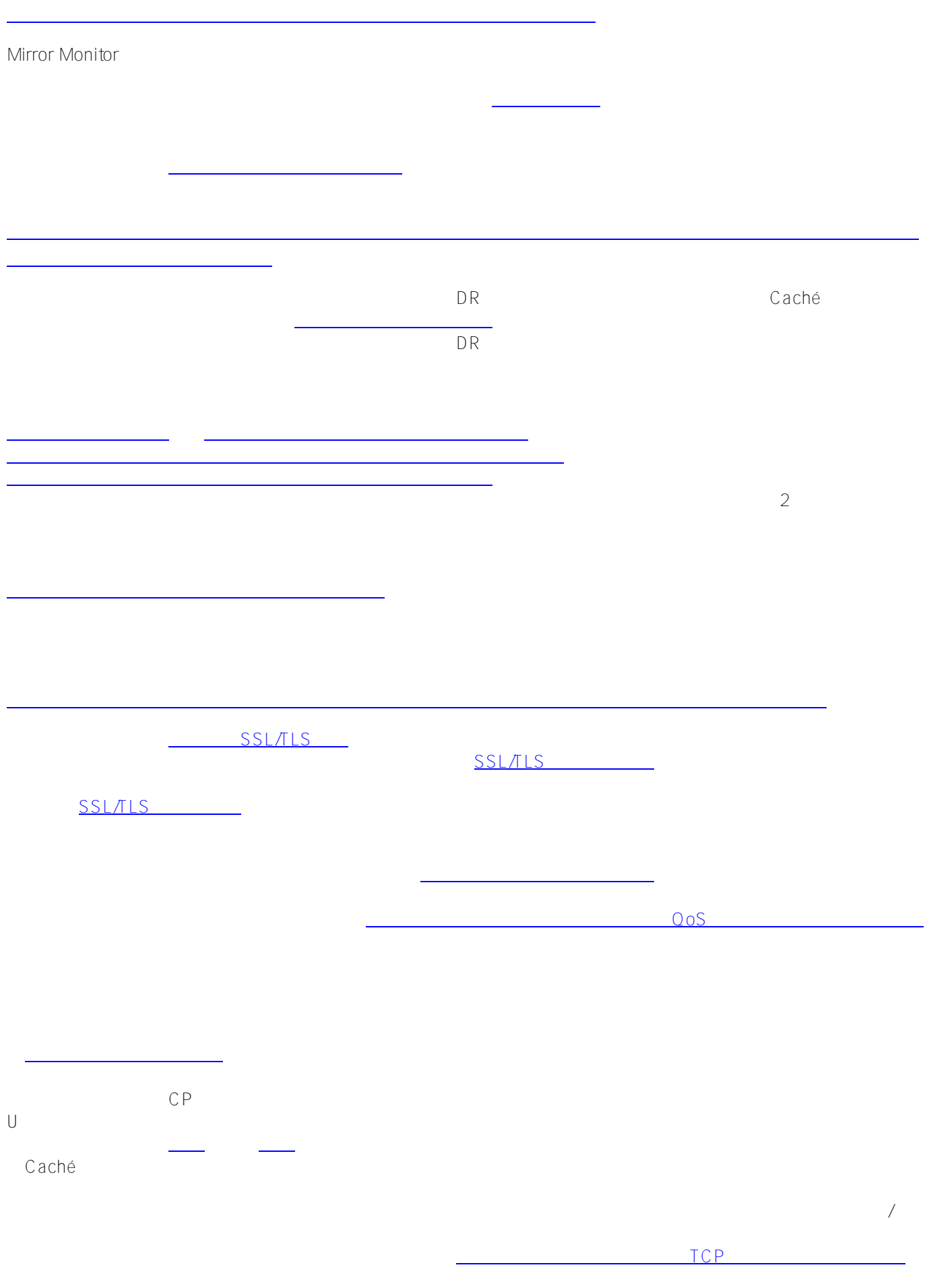

Its extendion that the contract  $\gamma$ MIRROR  $\gamma$ 

ミラーの停止手順

the system of the SYS.Mirror AP SYS.Mirror AP SYS.Mirror AP

[#Mirroring](https://community.intersystems.com/tags/mirroring) [#Tips & Tricks](https://community.intersystems.com/tags/tips-tricks) [#System Administration](https://community.intersystems.com/tags/system-administration) [#Databases](https://community.intersystems.com/tags/databases) [#Failover](https://community.intersystems.com/tags/failover) [#High Availability](https://community.intersystems.com/tags/high-availability) [#Caché](https://community.intersystems.com/tags/cach%C3%A9) [#Ensemble](https://community.intersystems.com/tags/ensemble) [#InterSystems IRIS](https://community.intersystems.com/tags/intersystems-iris)

停止シナリオに対処するための推奨手順の概要については、[ミラーの停止手順を](https://community.intersystems.com/post/mirror-outage-procedures-how-handle-planned-and-unplanned-cach%C3%A9-mirror-outages)参照してください。

Source URL:https://community.intersystems.com/hode/476111